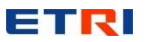

# **Scheduled Traffic State Machines to Support 802.1Qbu Frame Preemption**

**(Supplement for P802.1Q-rev/D2.0 comment #i-24, #i-27~i-32)**

**Tae-kyu Kang November 2017**

**Electronics and Telecommunication Research Institute (ETRI)**

## **Overview**

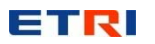

#### $\mathcal{L}_{\mathcal{A}}$ **Current Status**

- $\bullet$  **The IEEE 802.1Qbv-2015 provides enhancements to the forwarding process that supports scheduled traffic**
	- −**Define a gate operation to change transmission gate state; SetGateStates**
	- − **Specify scheduled traffic state machines to execute the gate operation; List Config, Cycle Timer, List Execute state machine**
- $\bullet$  **The IEEE 802.1Qbu-2016 provides enhancements to the forwarding process that supports frame preemption**
	- − **Define new gate operations; Set-And-Hold-MAC, Set-And-Release-MAC**
	- −**But, no update of scheduled traffic state machines to execute new gate operations**

#### $\mathcal{C}^{\mathcal{A}}$ **Proposed Change**

- $\bullet$  **It is intended to reflect the Set-And-Hold-MAC, Set-And-Release-MAC gate operation in the corresponding state machines.**
	- − **Modify the List Execute state machine; Define new variables and procedures to support frame preemption**

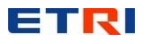

*Table 8-6 identifies the gate operation types, their parameters, and the actions that result from their execution. The state machines that control the execution of the gate control list, along with their variables and procedures, are specified in clause 8.6.9.*

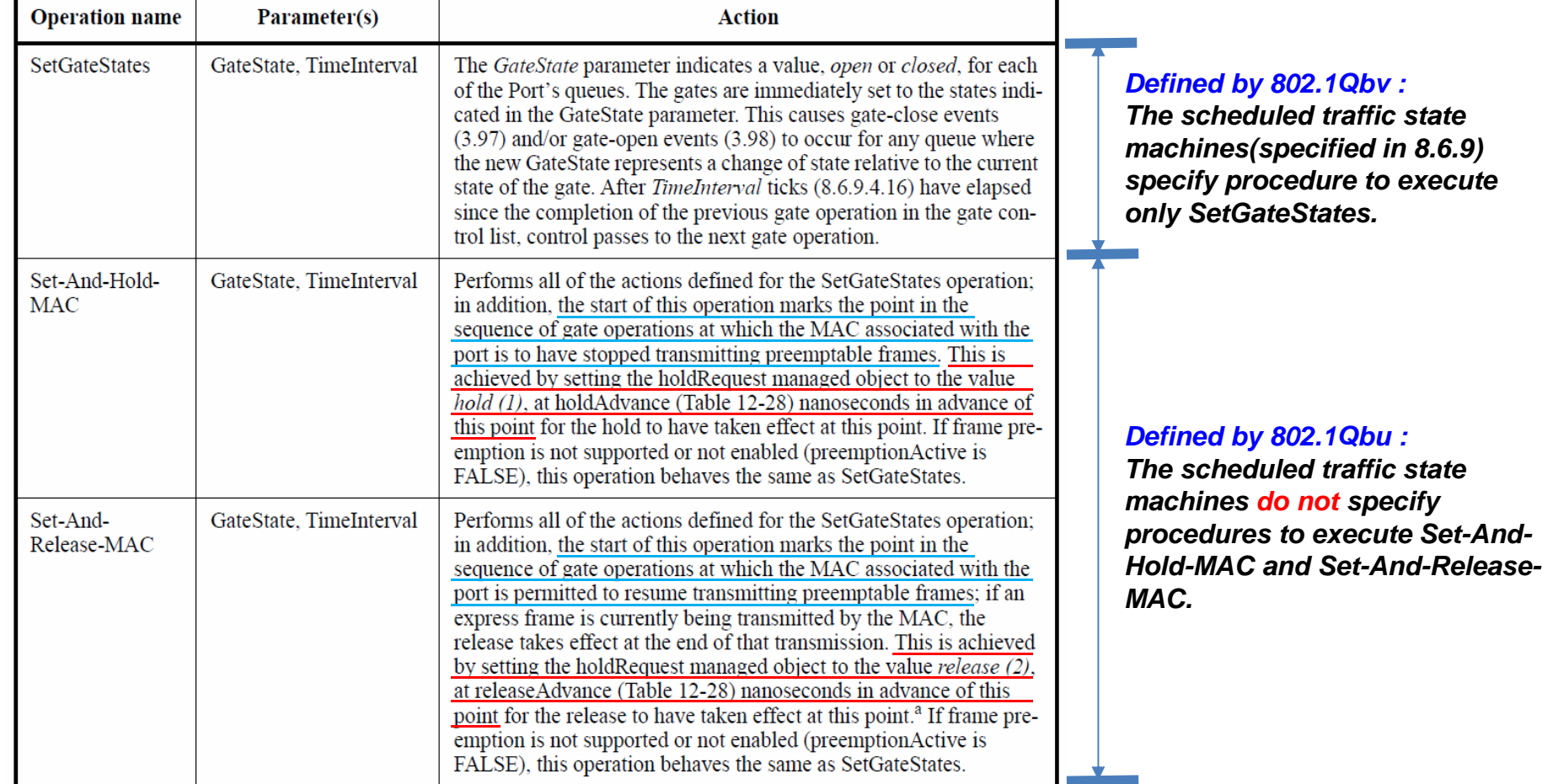

<sup>a</sup>The releaseAdvance parameter allows the timing of when the release command is issued to vary depending upon the constraints of a particular implementation. Its value should be less than the minimum frame size so that release does not occur too early and interfere with transmission of the last express frame.

*P802.1Q-Rev D2.0, p.139*

ETRI

#### *Note: The blue and green letters are the proposed modifications (additions) to support frame preemption. The green ones are modified after TSN TG conference call (Oct. 16).*

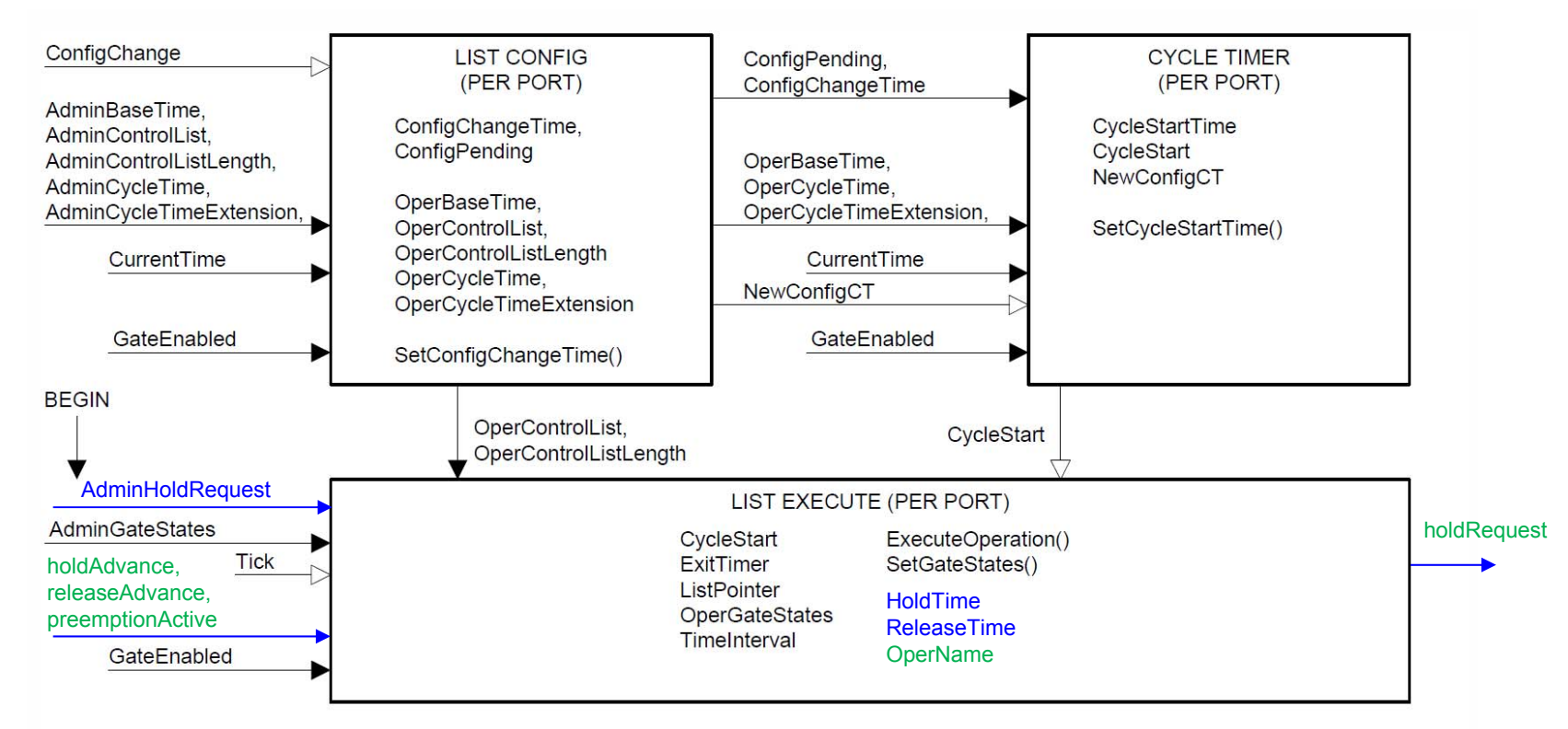

#### **NOTATION:**

Variables are shown both within the machine where they are initialized and between machines where they are used to communicate information. In the latter case the arrow styles, running from one machine to another, provide an overview of how the variables are used:

 $\blacktriangleright$  Not changed by the target machine, this variable communicates between state machines for the same port.

 $\rightarrow$  Set (or cleared) by the originating machine, cleared (or set) by the target machine, communicates between machines for the same port.

### Figure 8-13-Scheduled traffic state machines-overview and relationships

# **Proposed modifications in List Execute state machine**

*P802.1Q-Rev D2.0, p.141*

ETRI

*Note: The blue and green letters are the proposed additions to the existing figure. The red ones replaces what are in the existing figure. The green ones are modified after TSN TG conference call (Oct. 16).*

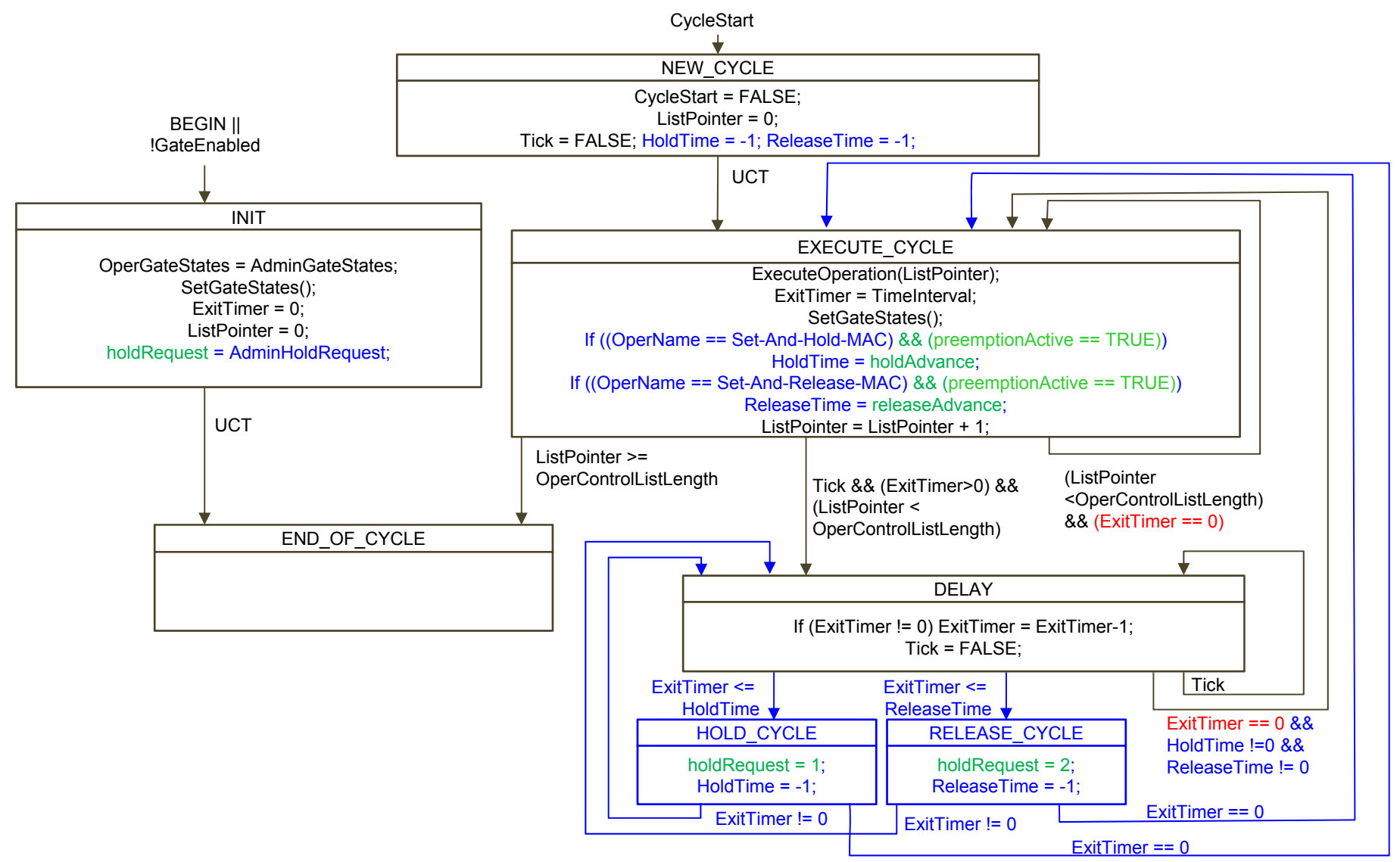

**Figure 8-15—List Execute state machine**

*P802.1Q-Rev D2.0, p.141*

ETR

### 8.6.9.2.1 ExecuteOperation()

The ExecuteOperation() procedure is responsible for fetching the next gate operation from the OperControlList, along with any parameters associated with it, and performing actions based upon the gate operation that has been fetched. The value of the ListPointer variable (8.6.9.4.15) is used as an index into OperControlList. The procedure processes the operation according to its operation name (Table 8-6) as follows:

### **Set-And-Hold-MAC, or Set-And-Release-MAC,**

- If the operation name is SetGateStates, then the GateState parameter value associated with the a) operation is assigned to the OperGateStates variable (8.6.9.4.22), and the TimeInterval parameter value associated with the operation is assigned to the TimeInterval variable (8.6.9.4.24). If the TimeInterval parameter value associated with the operation was 0, the TimeInterval variable is assigned the value 1.
- If the operation name is unrecognized, then the ListPointer variable (8.6.9.4.15) is assigned the  $b)$ value of the OperControlListLength variable (8.6.9.4.23) and the TimeInterval variable (8.6.9.4.24) is assigned the value 0.
- If there is no Time Interval parameter associated with the operation, then the Time Interval variable is C) assigned the value 0.

*P802.1Q-Rev D2.0, p.143*

ETR

*Add the following text to clause 8.6.9.4 State machine variables:* 

### **8.6.9.4.25 AdminHoldRequest**

**An integer variable that sets holdRequest to administrative value in List Execute state machine (8.6.2). The value of 1 indicates** *hold* **and the value of 2 indicates** *release***. The value of AdminHoldRequest can be changed by management.**

**[Commenter's Note]: This variable needs to be defined as a managed object in clause 12 and a MIB in clause 17.**

#### **8.6.9.4.26 holdRequest**

An integer variable that is used to request the MAC associated with the port to start *hold* or *release* **procedure. The value of 1 indicates** *hold* **and the value of 2 indicates** *release***. The value is set by the List Execute state machine (8.6.2) and it's initial value is determined by the value of AdminHoldReqeust variable.**

#### **8.6.9.4.27 holdAdvance**

**An integer number of nanoseconds that can elapse between issuing a HOLD to the MAC and the MAC ceasing to transmit any preemptable frames. This value is used in List Execute state**  machine (8.6.2). The value of HoldTime is set by this variable if the gate operation is Set-And-**Hold-MAC and the value of preemptionActive is TRUE.** 

### **8.6.9.4.28 releaseAdvance**

**An integer number of nanoseconds that can elapse between issuing a RELEASE to the MAC and the MAC being ready to resume transmission of preemptable frames. This value is used in List Execute state machine (8.6.2). The value of ReleaseTime is set by this variable if the gate operation is Set-And-Release-MAC and the value of preemptionActive is TRUE.**

# **(Cont.)**

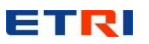

### **8.6.9.4.29 preemptionActive**

**A Boolean variable that indicates whether frame preemption is supported and enabled by the MAC. This value is TRUE when frame preemption is operationally active, and FALSE otherwise. This variable is used in List Execute state machine (8.6.2).**

#### **8.6.9.4.30 HoldTime**

**An integer variable set to the value of the holdAdvance parameter (8.6.9.4.27) when the gate operation is Set-And-Hold-MAC and preemptionActive is TRUE. This variable is used in the List Execute state machine (8.6.2) to set the value of the holdRequest to hold(1) at holdAdvance nanoseconds prior to the end of current gate operation. The initial value of this variable is -1.**

#### **8.6.9.4.31 ReleaseTime**

**An integer variable set to the value of the releaseAdvance parameter (8.6.9.4.28) when the gate operation is Set-And-Release-MAC and preemptionActive is TRUE. This variable is used in the List Execute state machine (8.6.2) to set the value of the holdRequest to release(2) at releaseAdvance nanoseconds prior to the end of current gate operation. The initial value of this variable is -1.**

#### **8.6.9.4.32 OperName**

**An integer value that indicates the operation name of gate operation which has been fetched from the OperControlList by the List Execute state machine (8.6.2). The value of 0 indicates SetGateStates, the value of 1 indicates Set-And-Hold-MAC, and the value of 2 indicates Set-And-Release-MAC.**